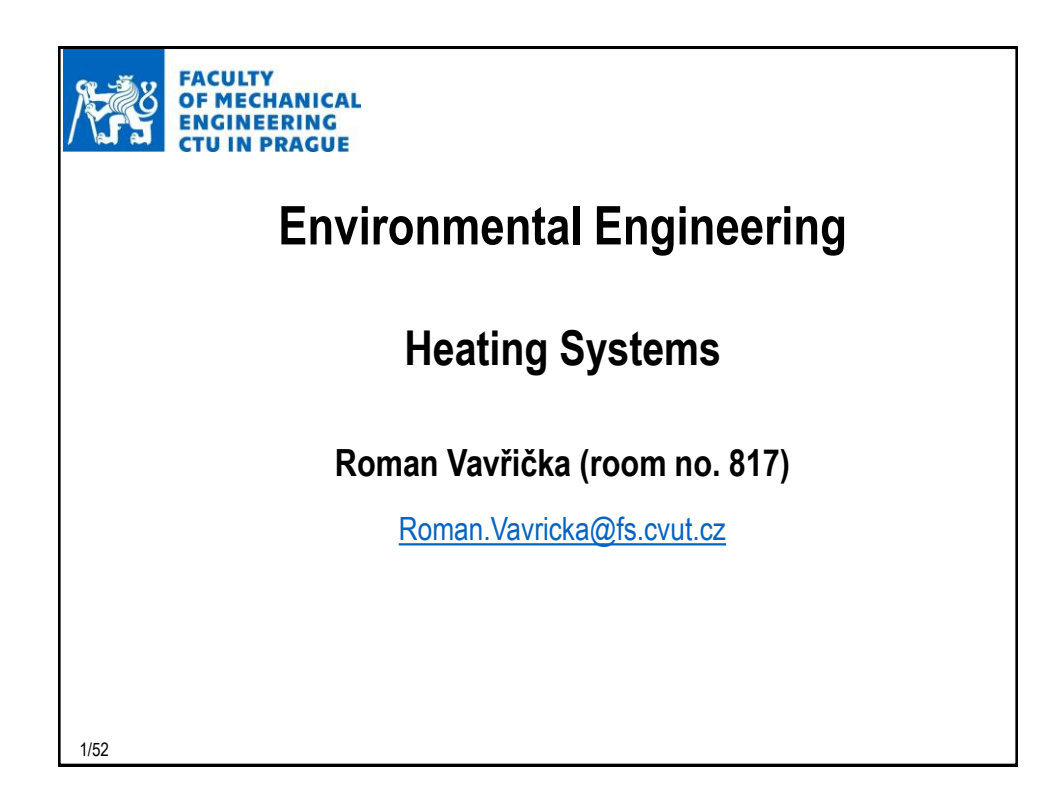

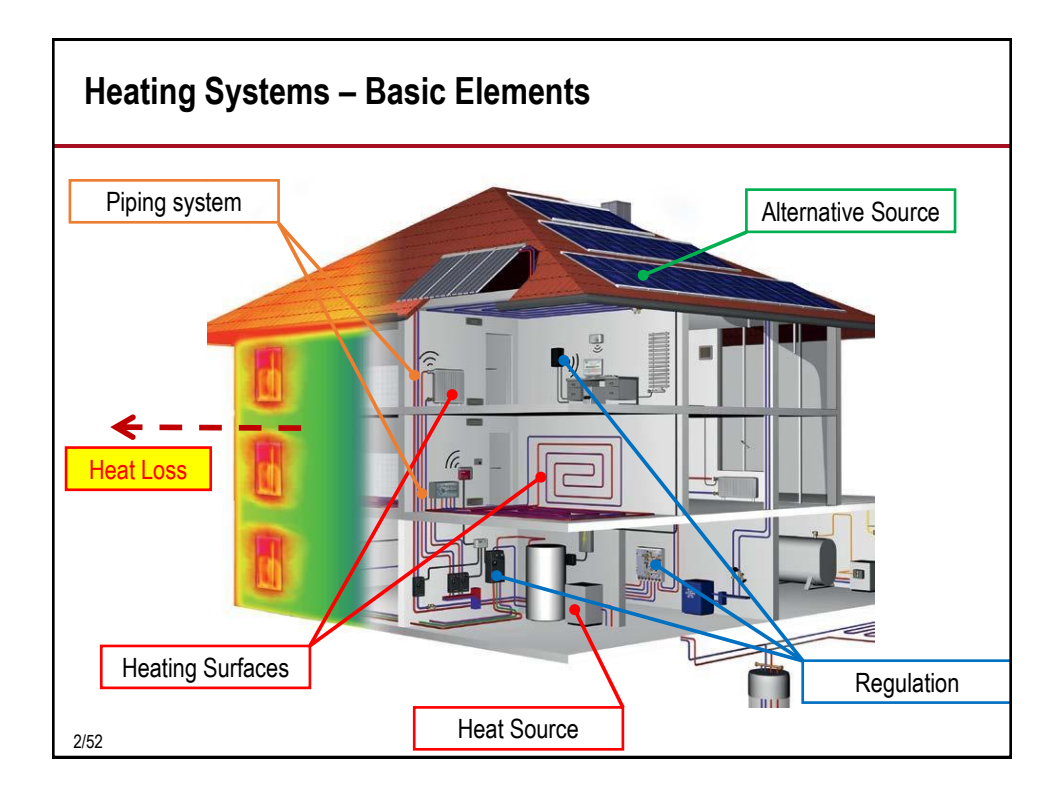

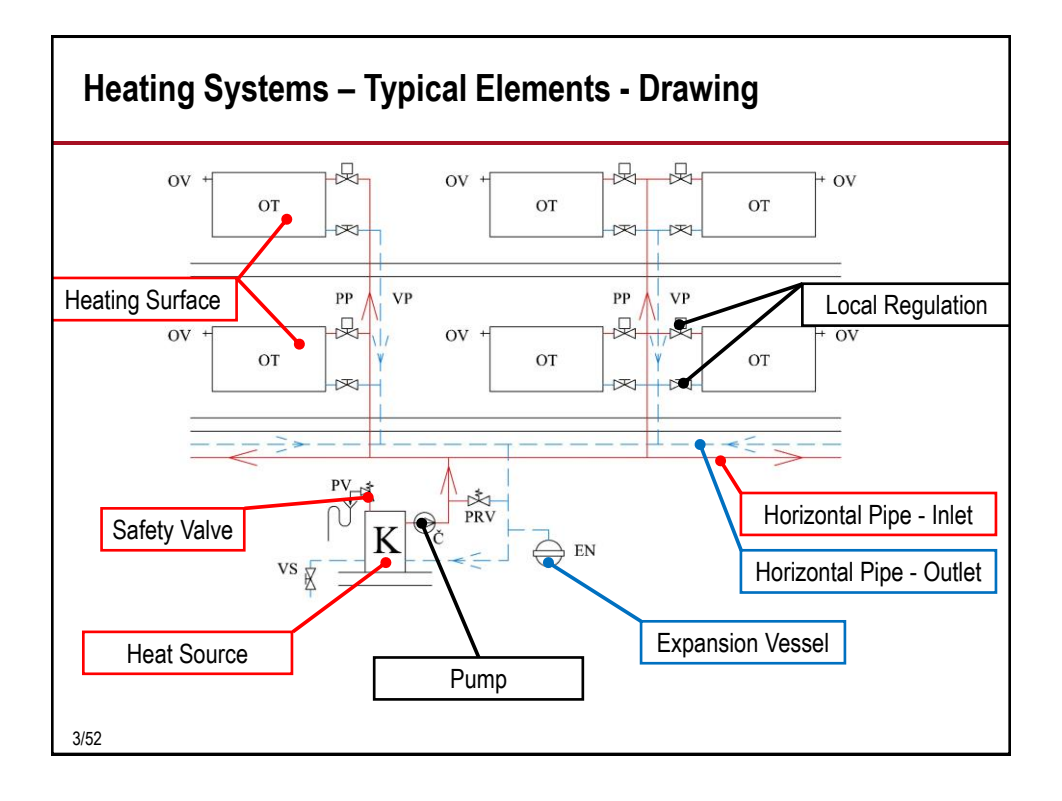

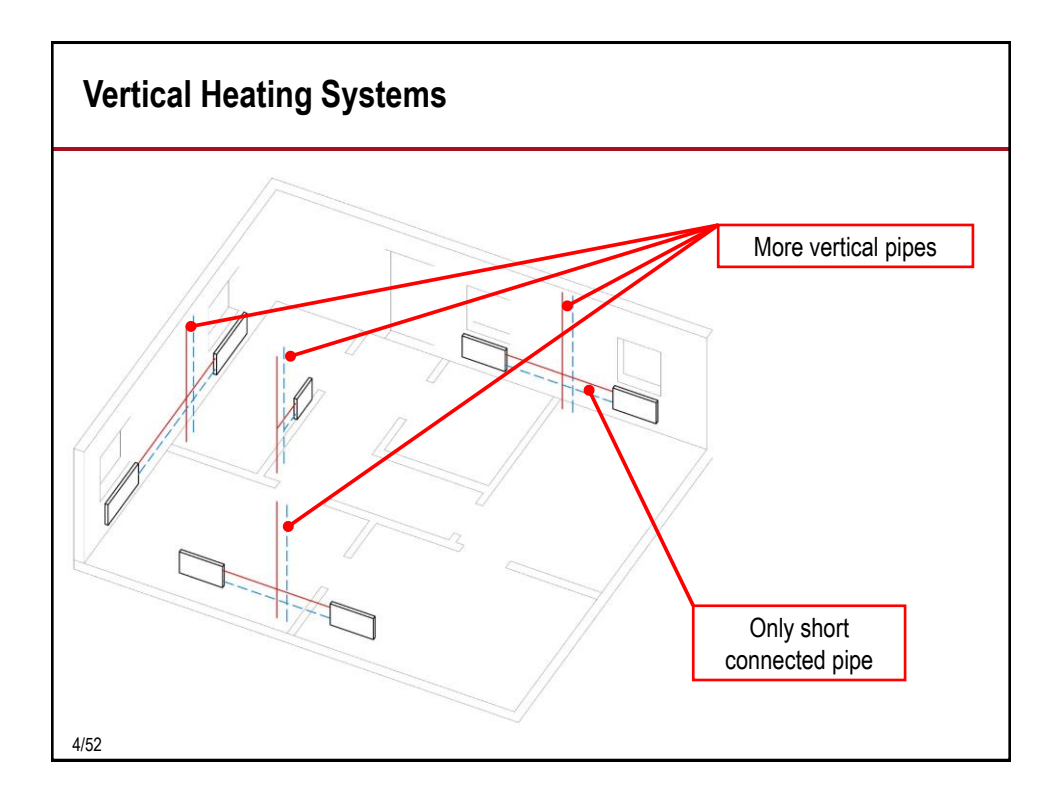

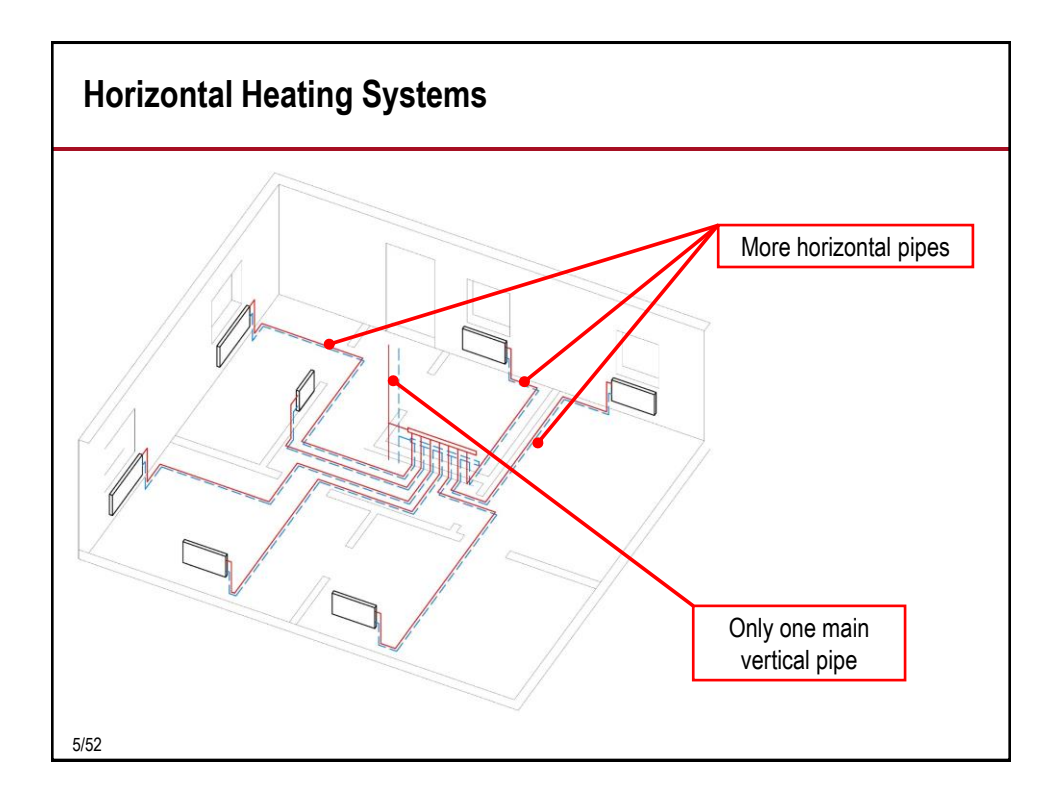

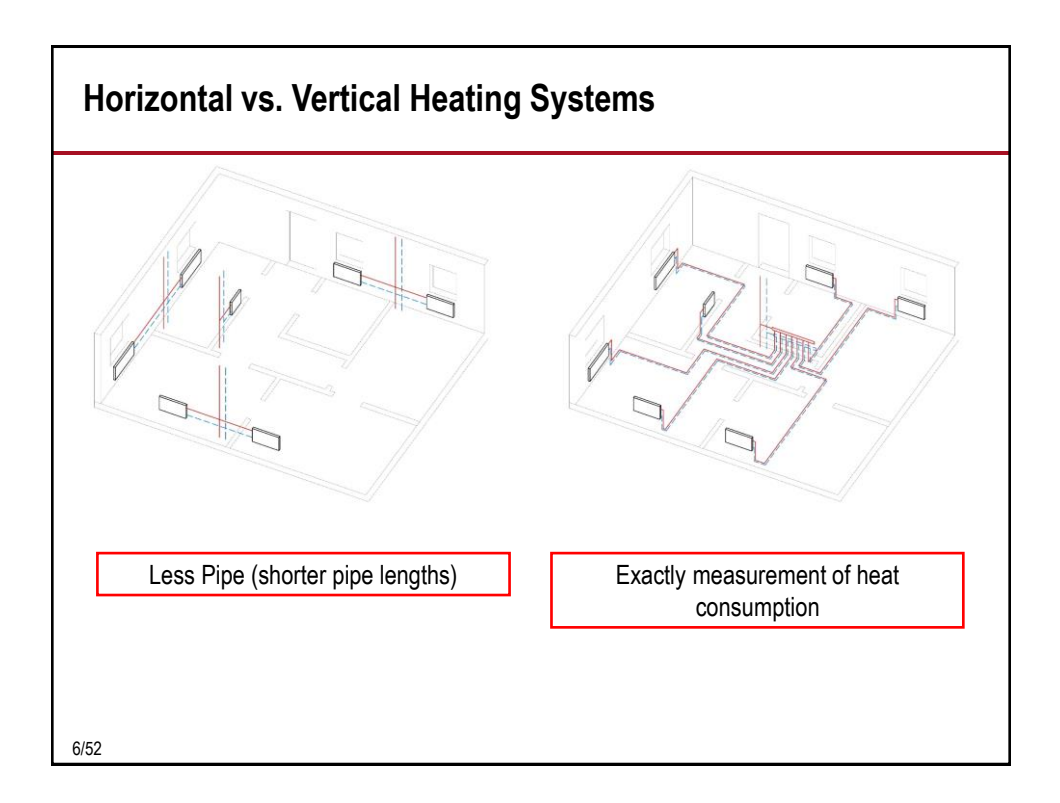

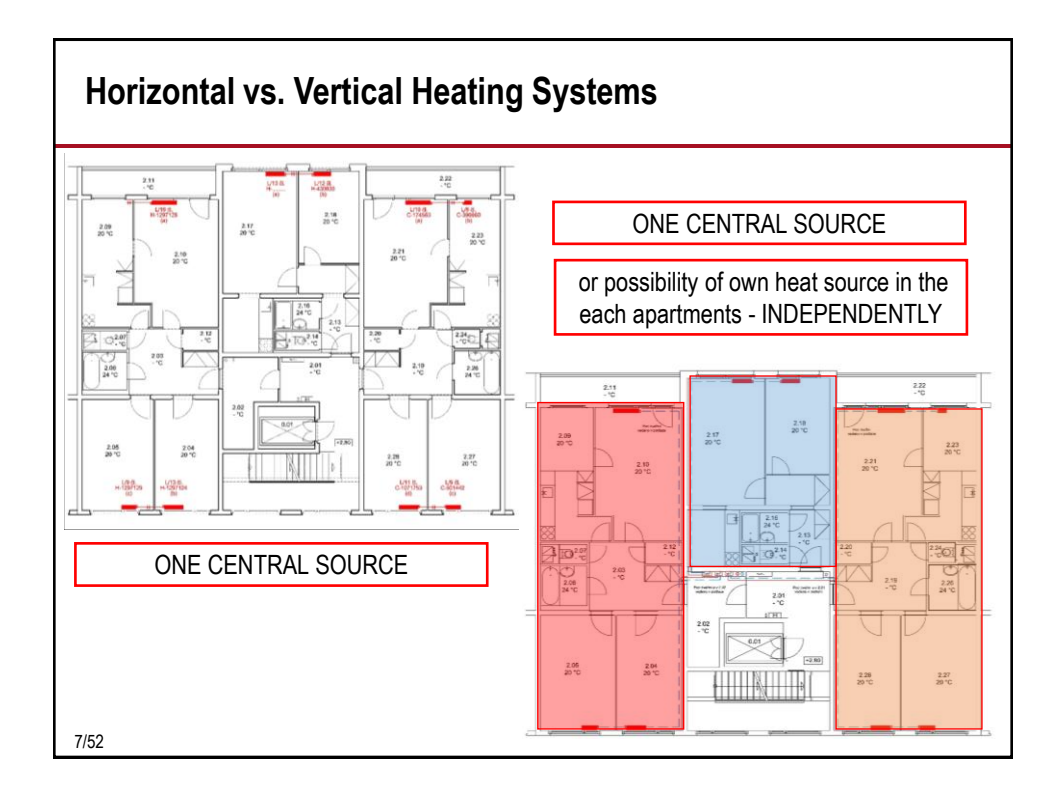

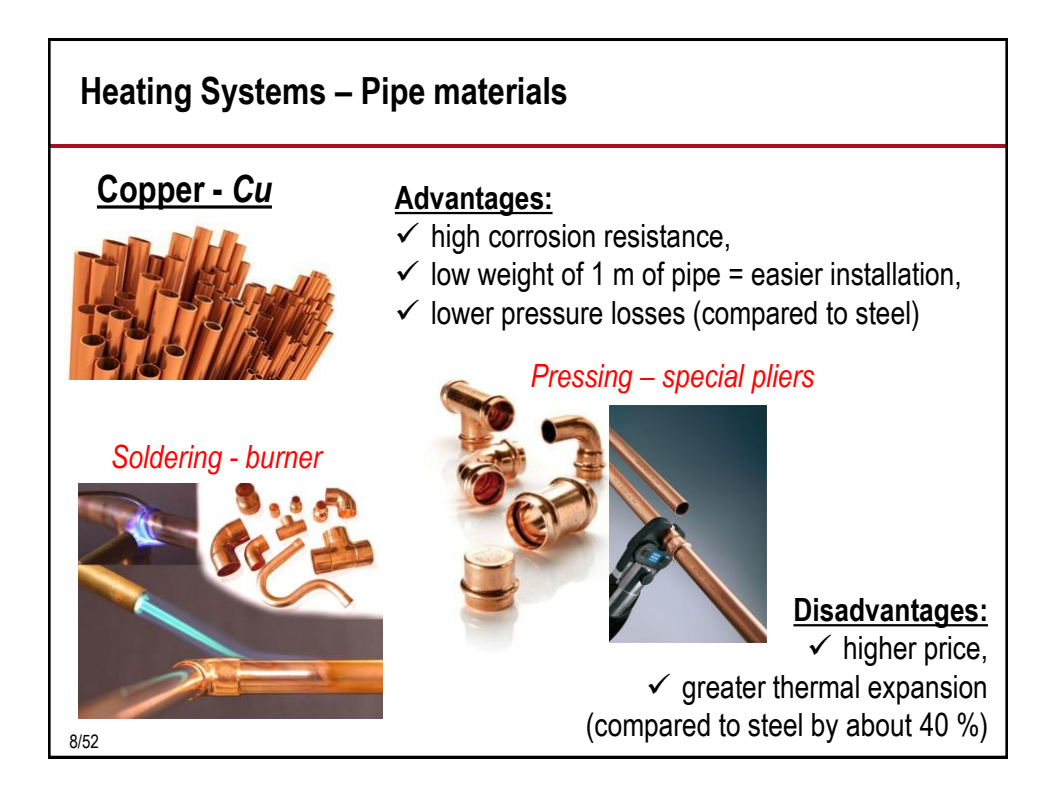

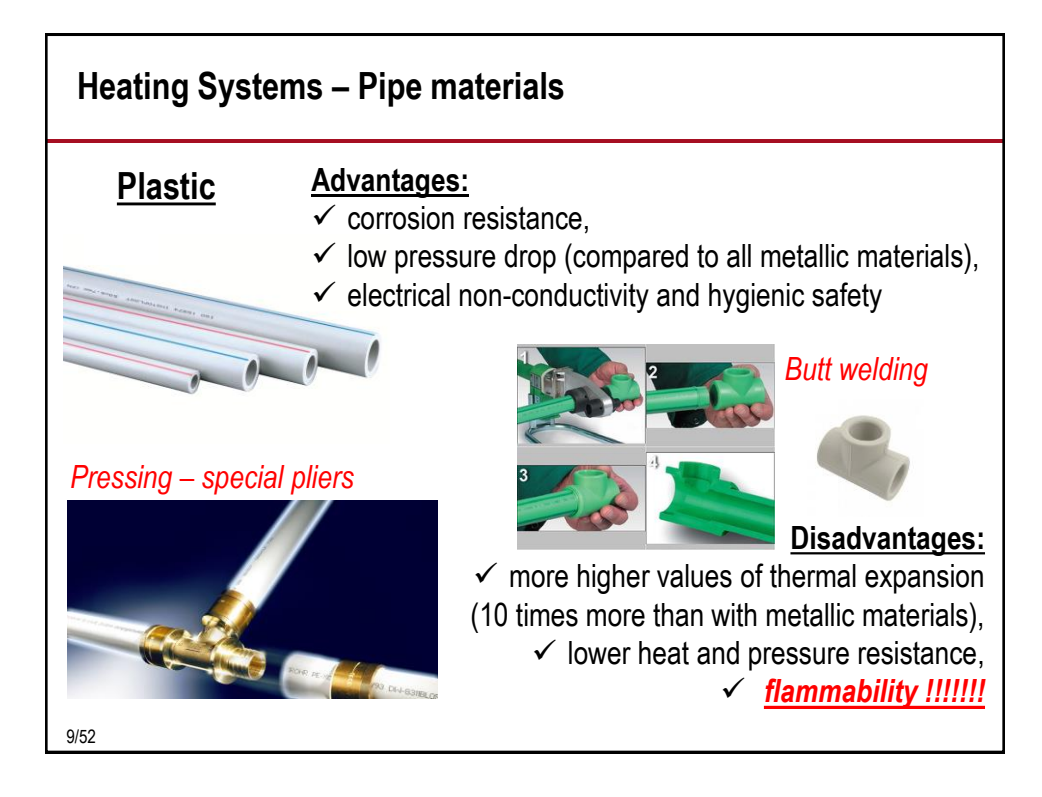

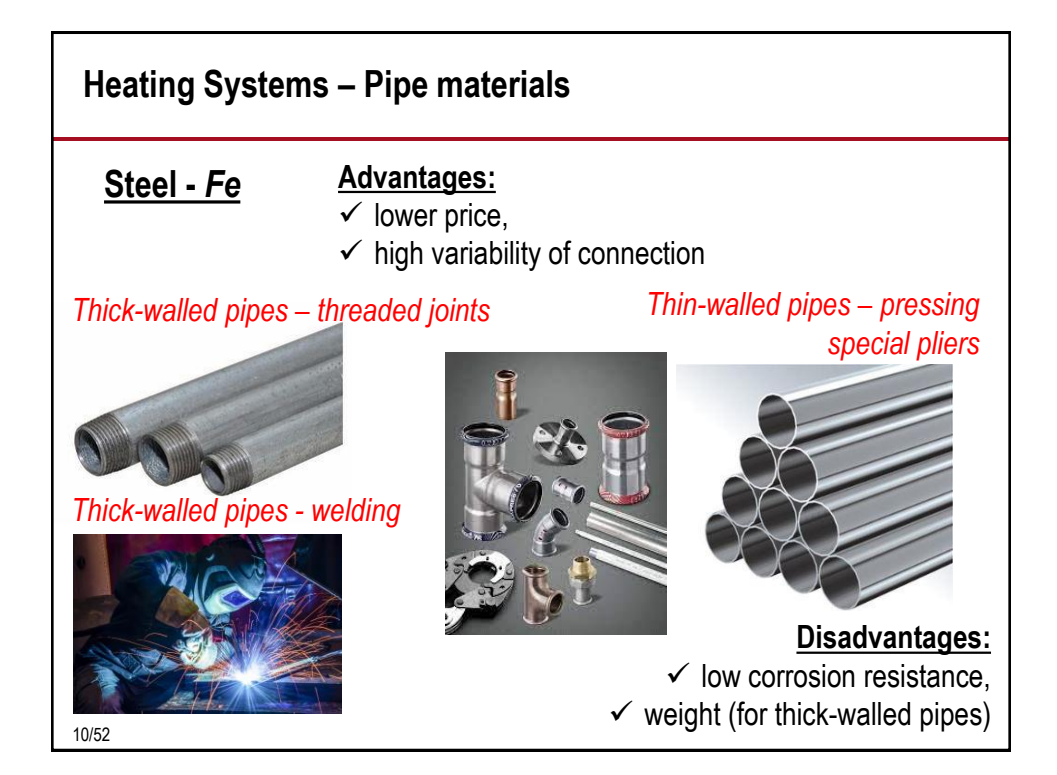

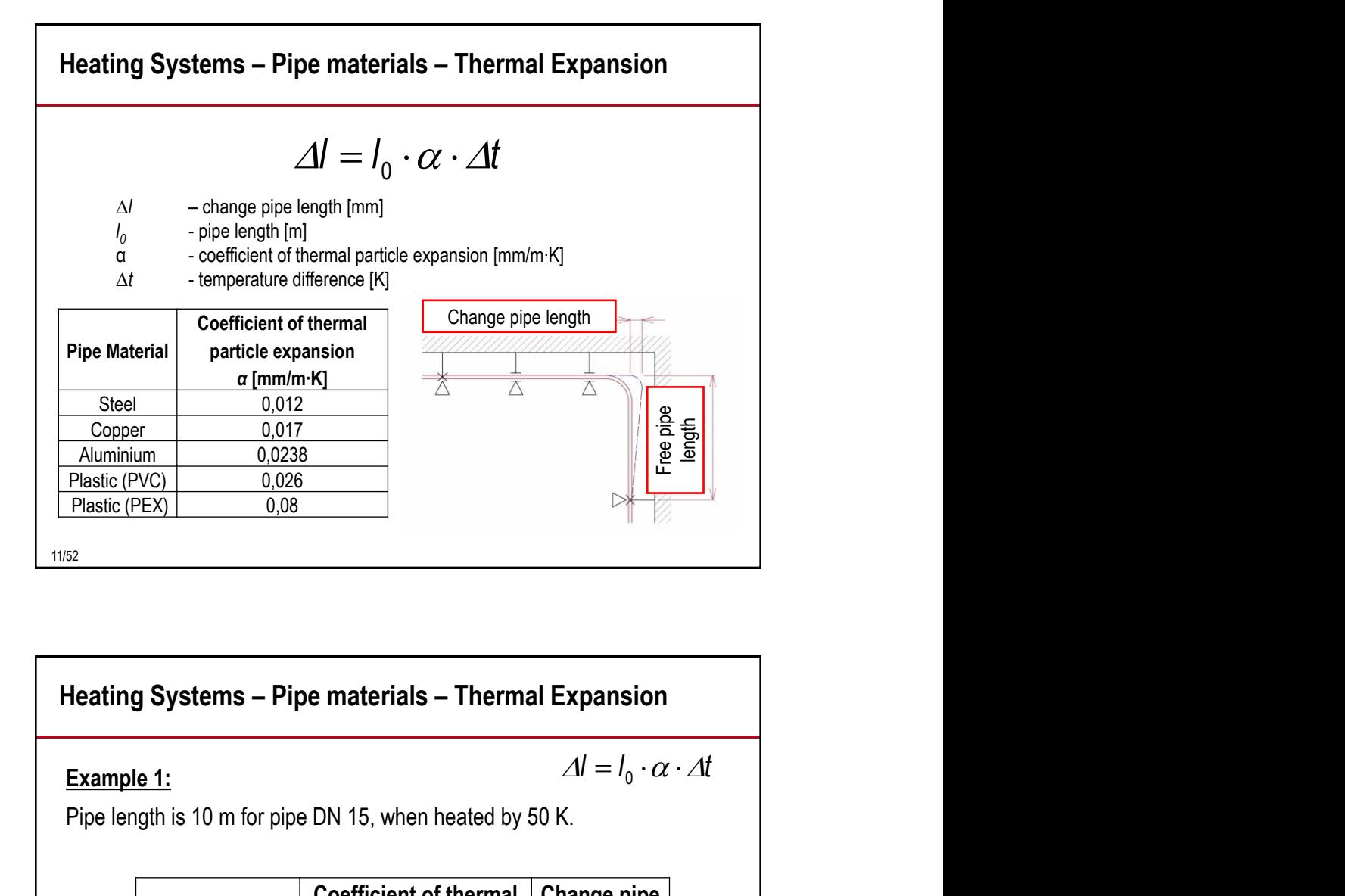

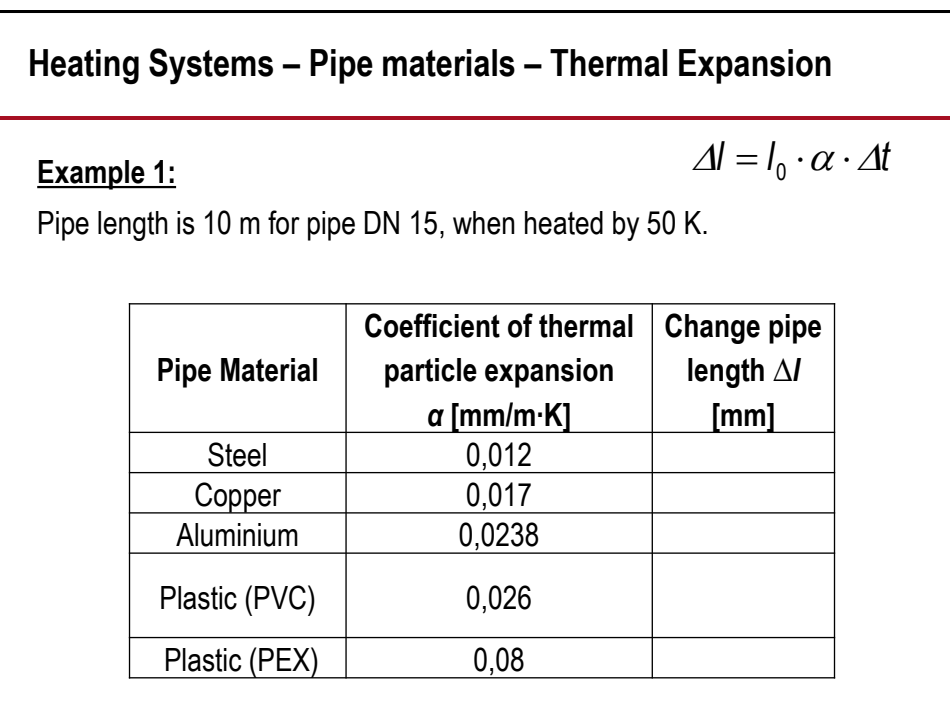

12/52

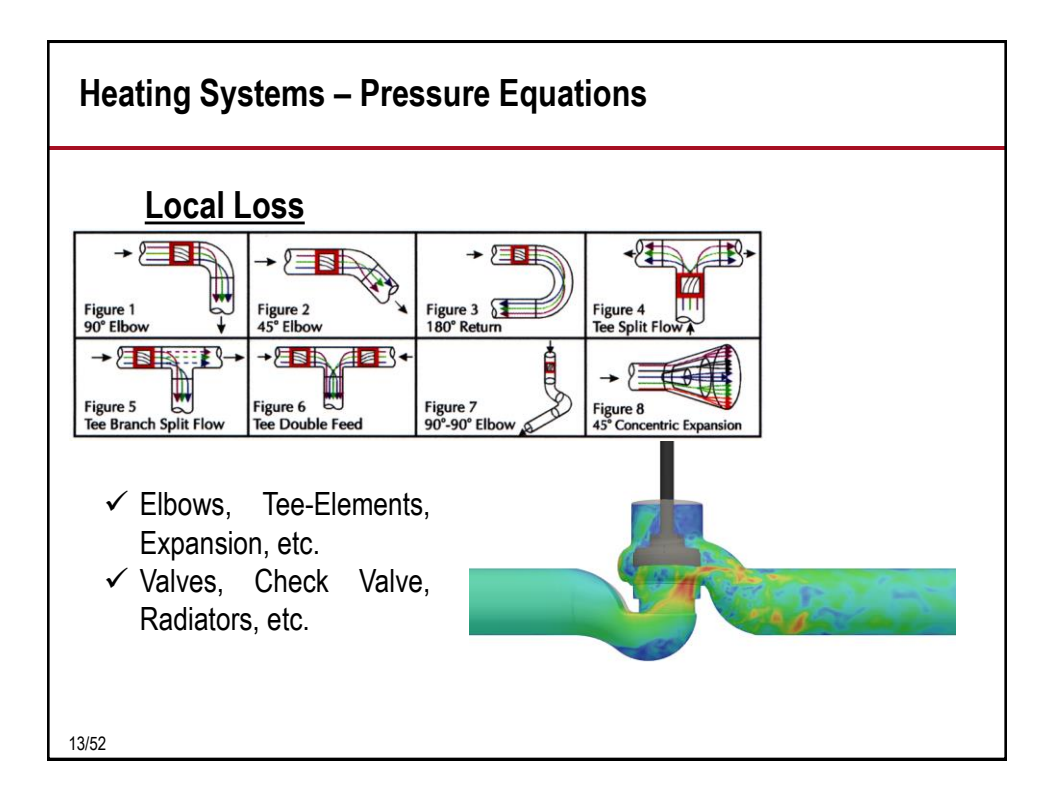

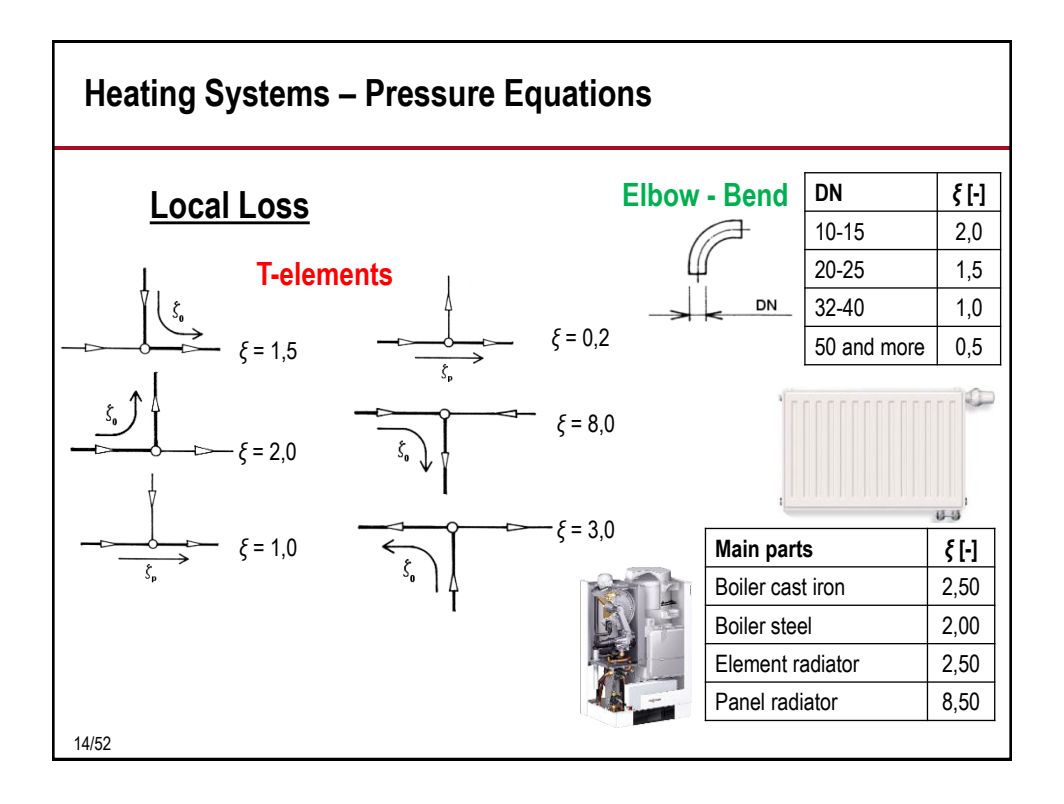

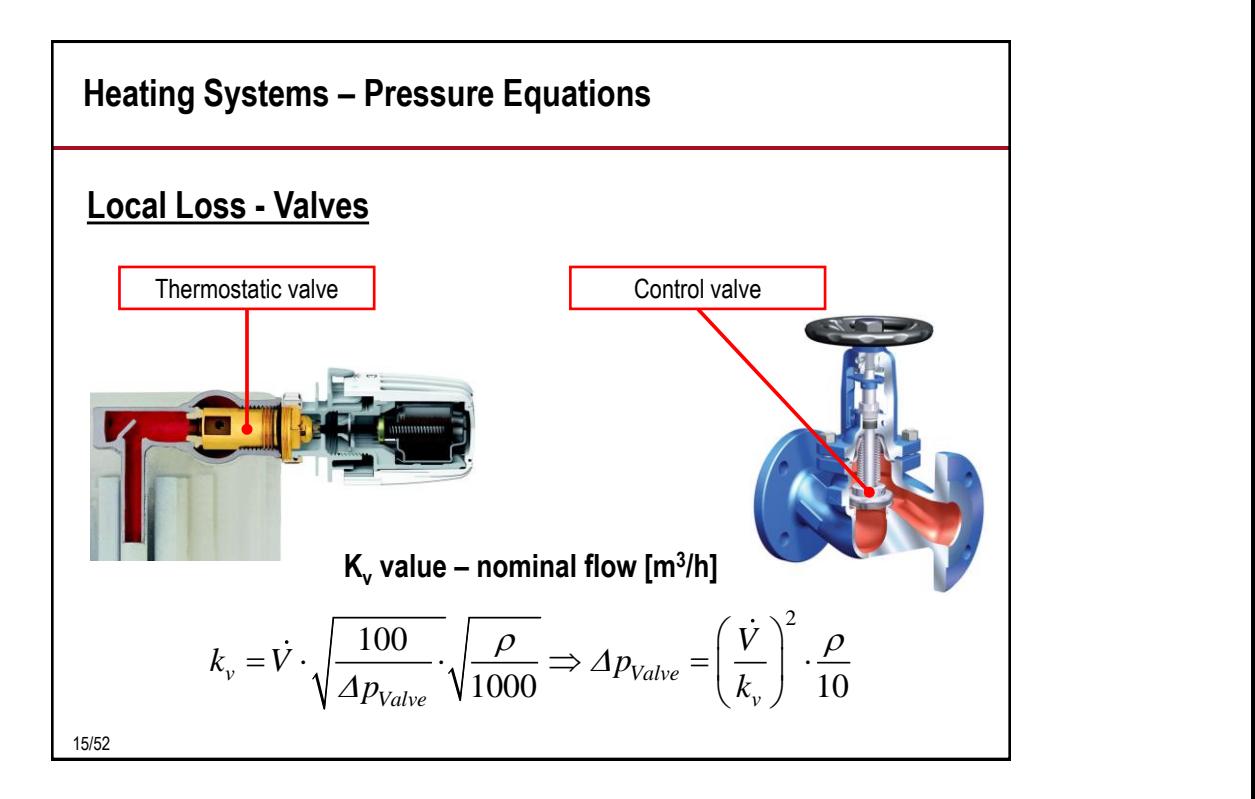

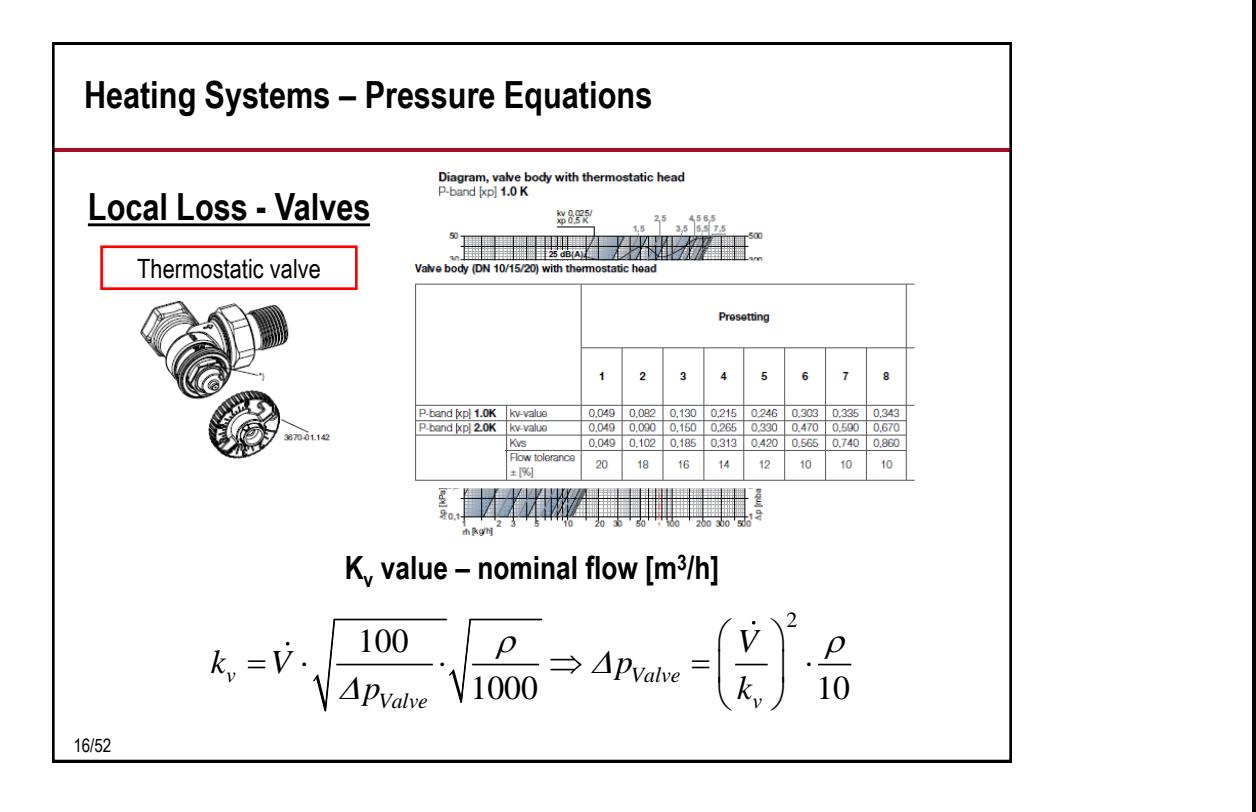

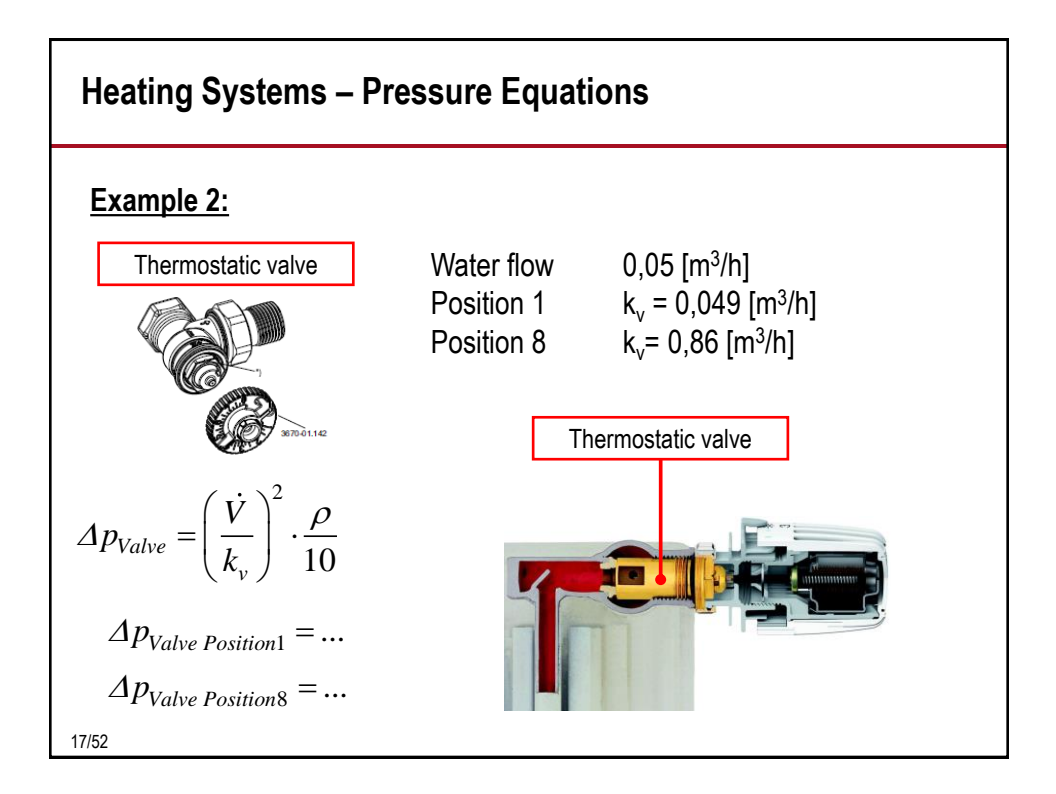

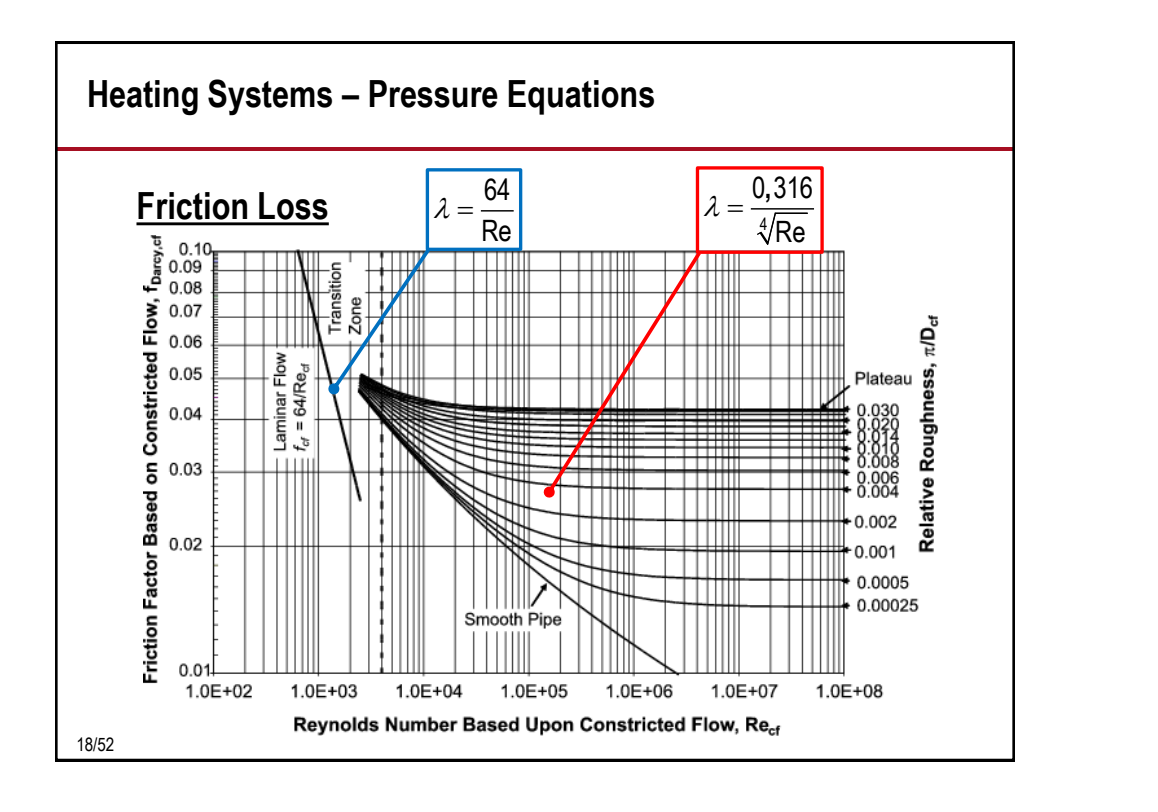

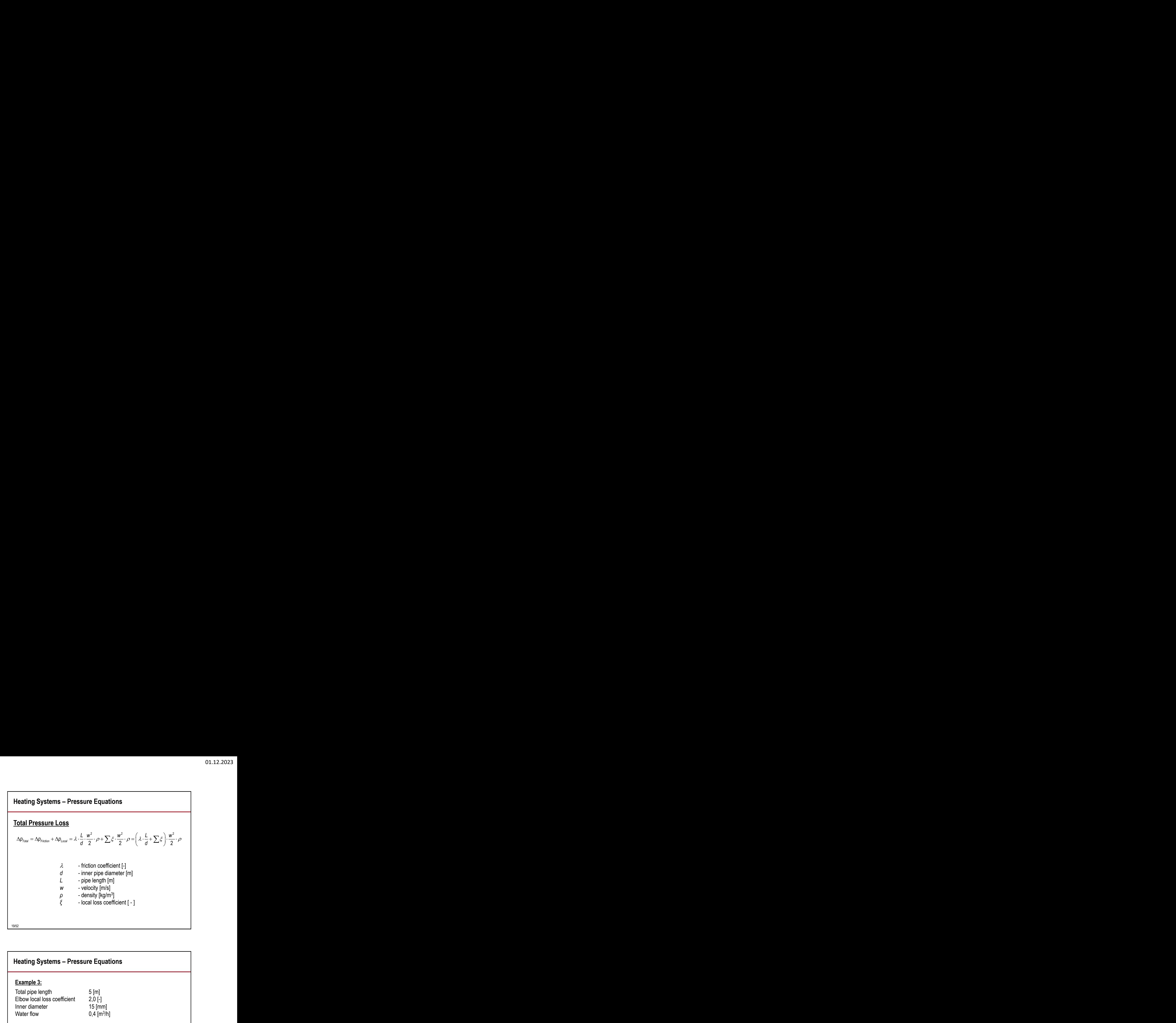

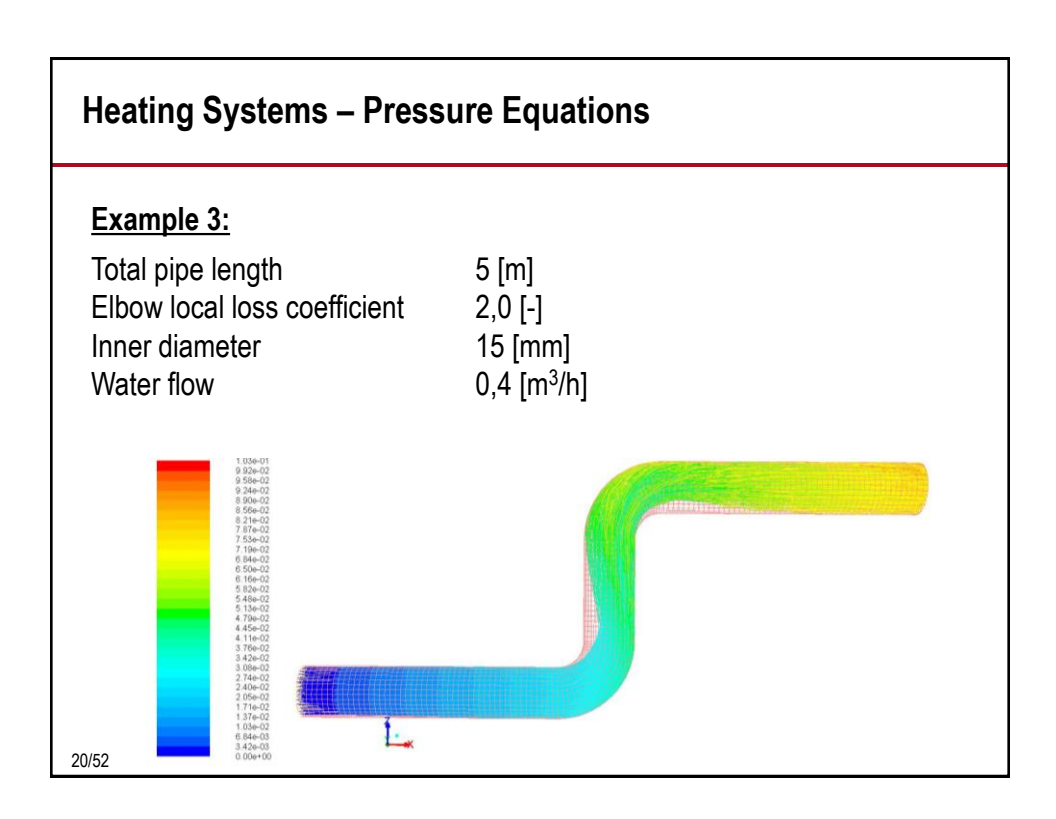

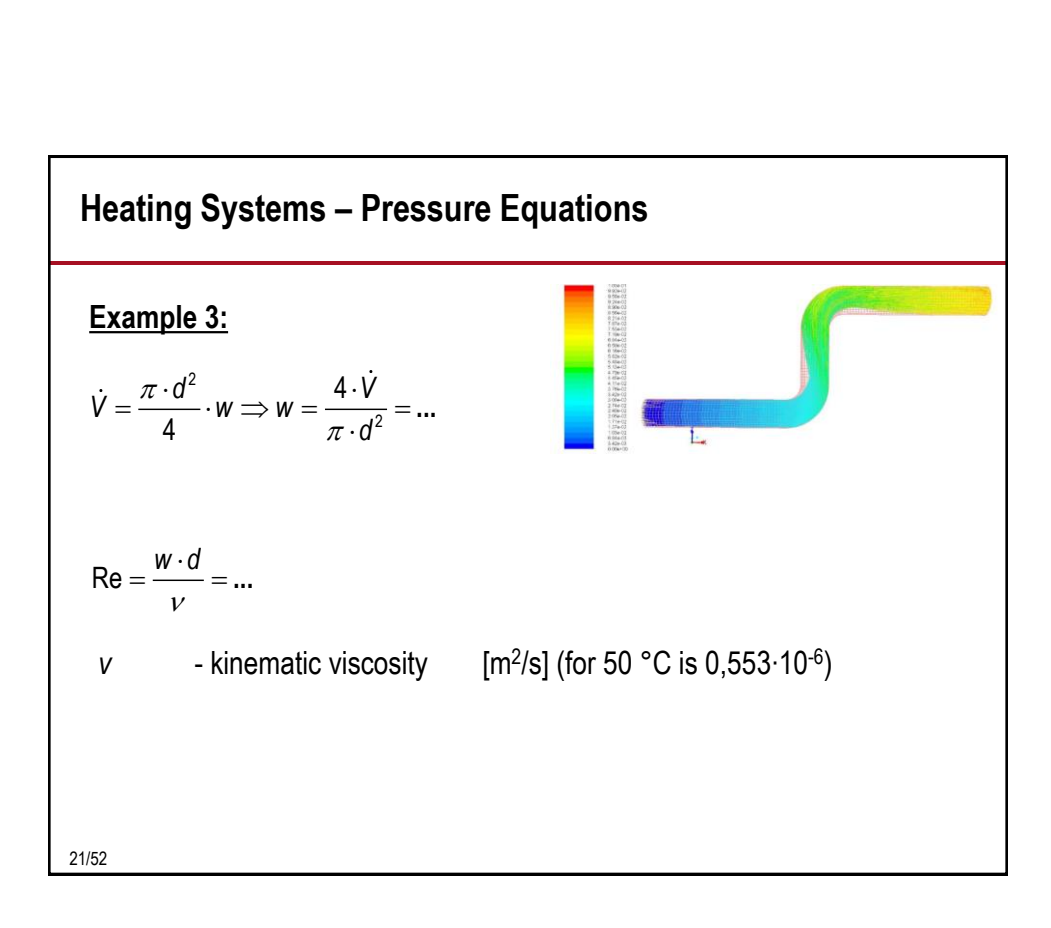

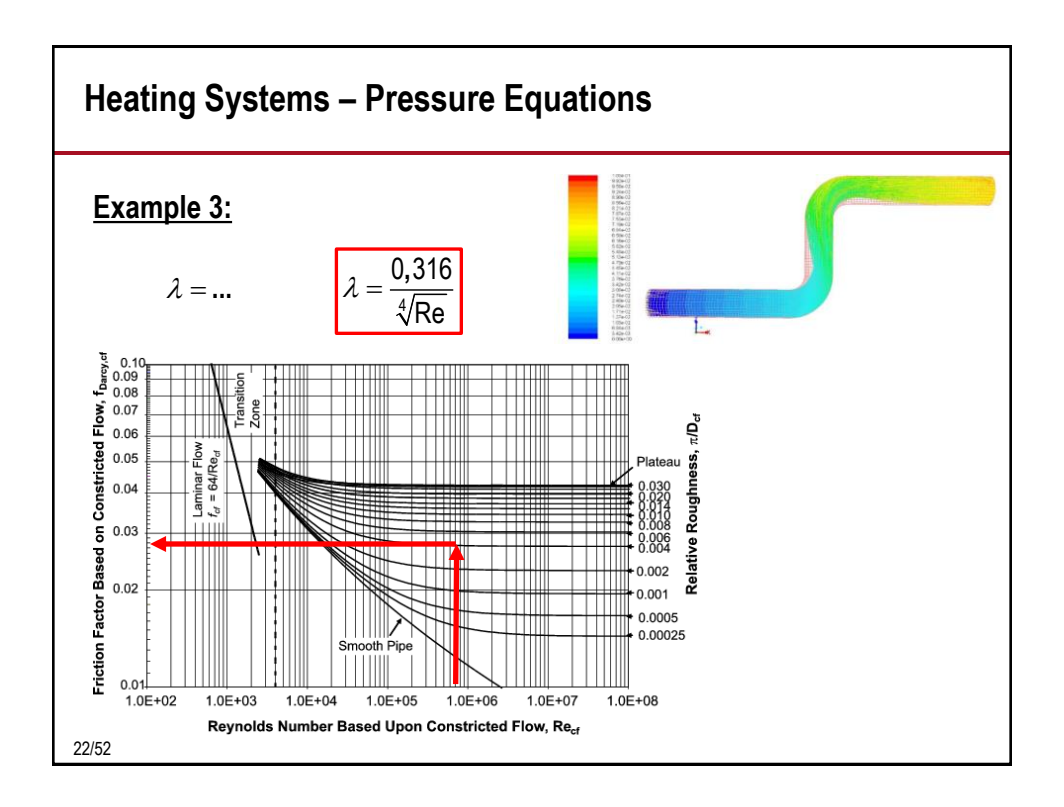

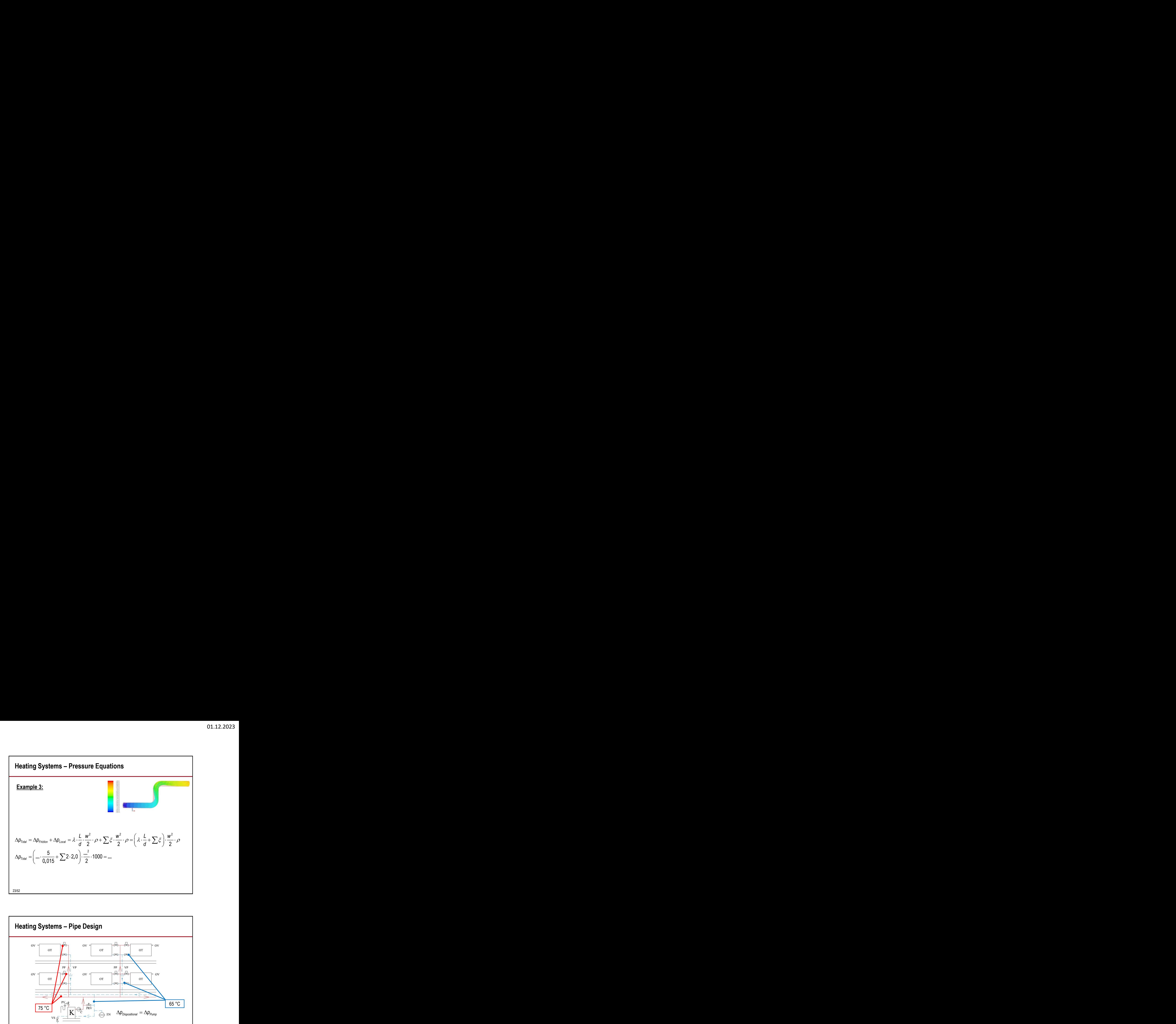

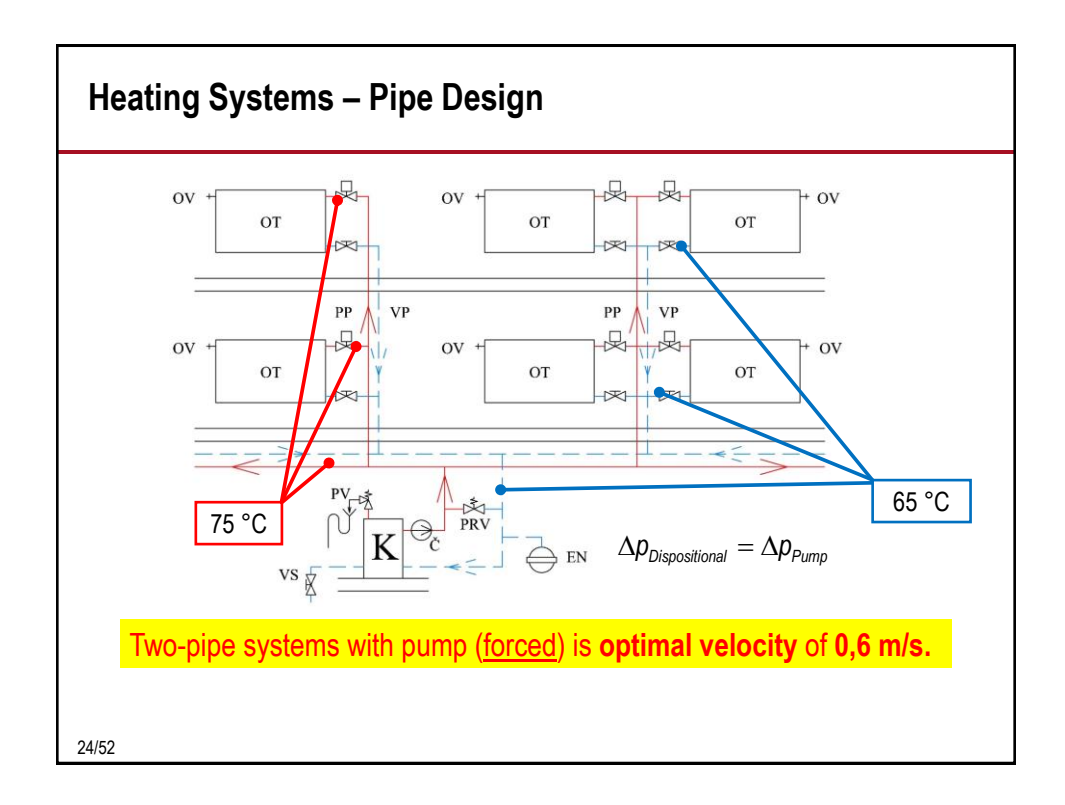

12

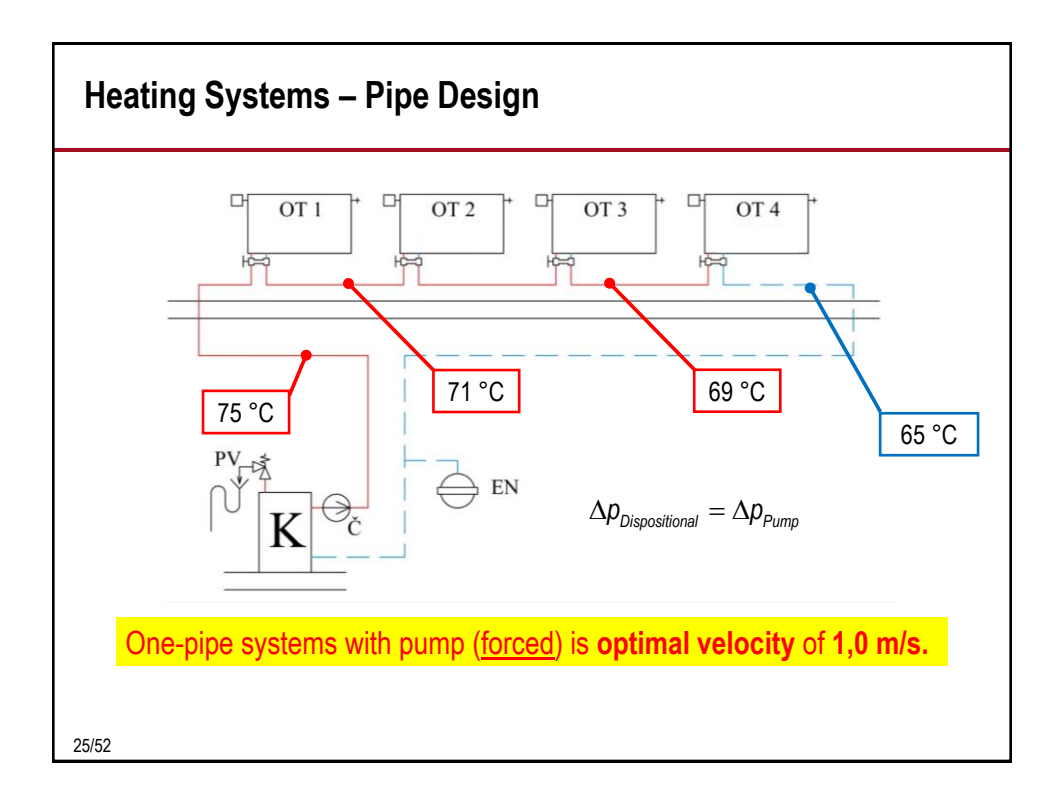

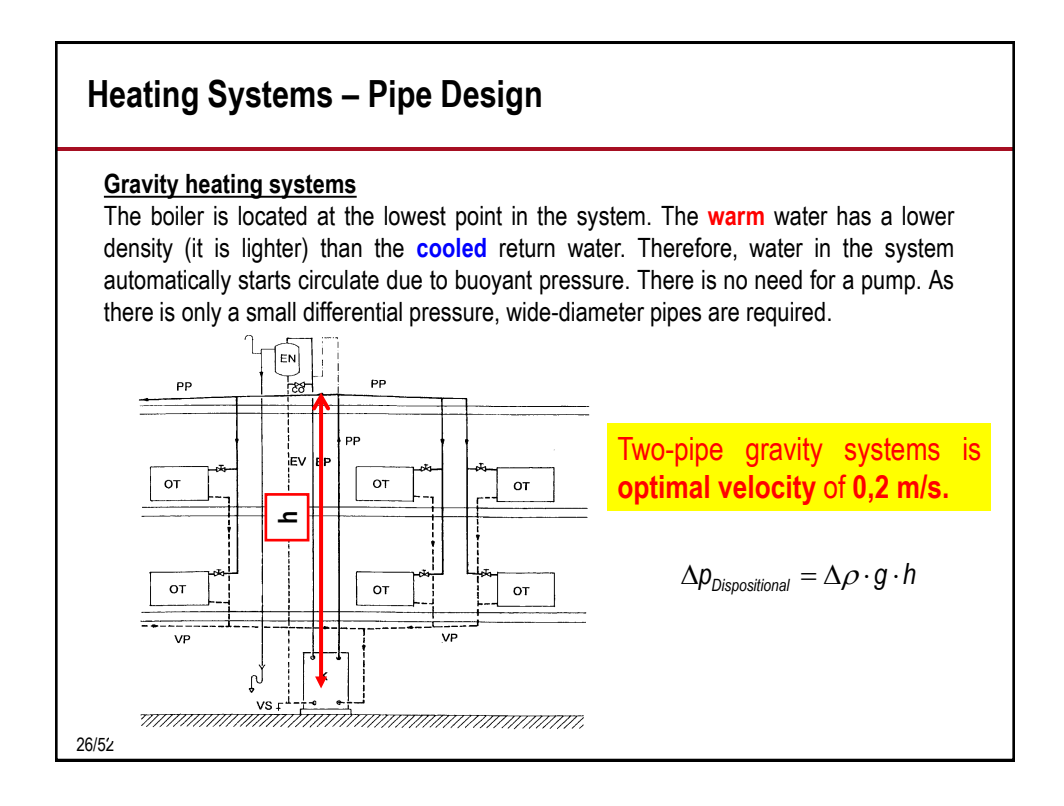

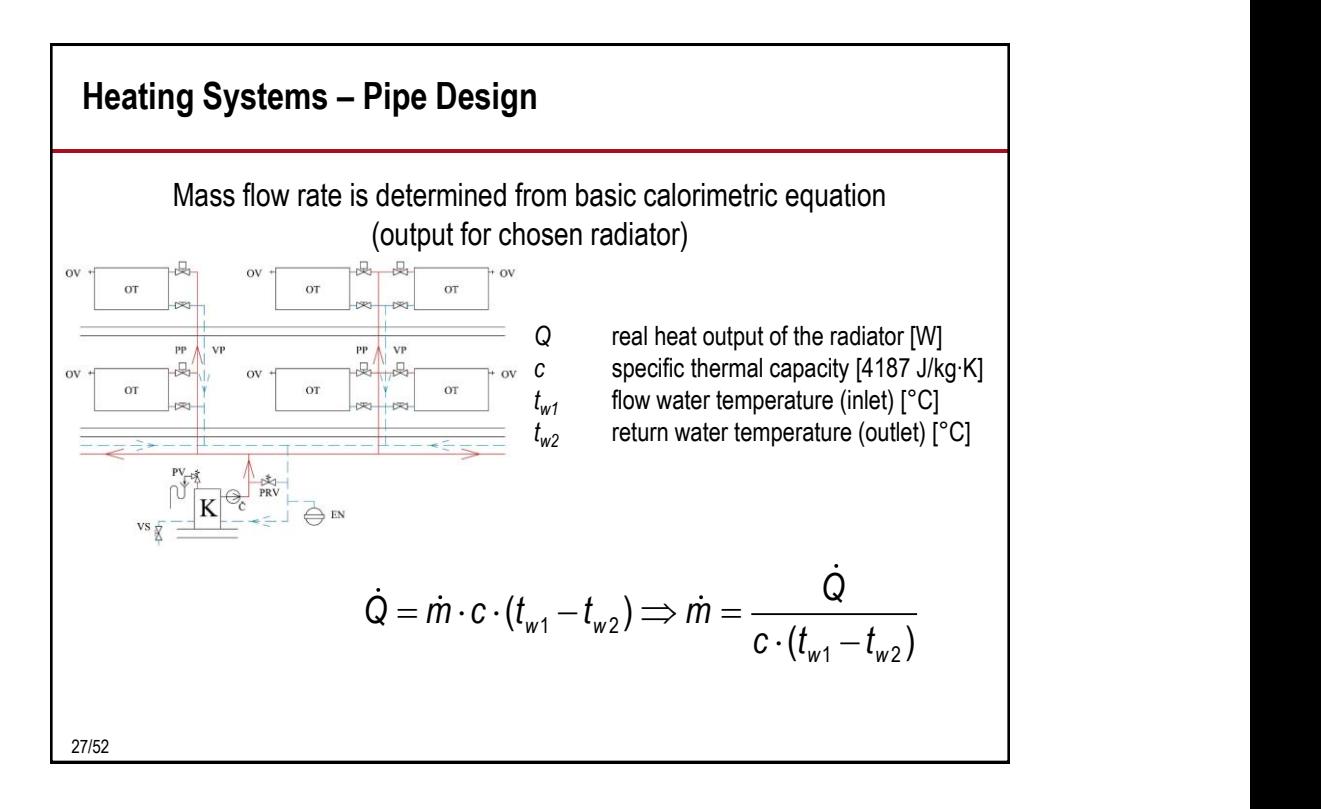

| Heating Systems – Pipe Design                                                                                                    |                                                                      |
|----------------------------------------------------------------------------------------------------|----------------------------------------------------------------------|
| Internal (optimal) diameters are designed according to the selected optimal (i.e. economic) velocity:                                                                                                  |                                                                      |
| $\dot{m} = \dot{V} \cdot \rho = S \cdot w_{opt} \cdot \rho = \frac{\pi \cdot d_{opt}^2}{4} \cdot w_{opt} \cdot \rho \Rightarrow d_{opt} = \sqrt{\frac{4 \cdot \dot{m}}{\pi \cdot \rho \cdot w_{opt}}}$ |                                                                      |
| After calculation diameter you have to select the nearest nominal diameter from real production line and subsequently you have to calculate real velocity! (and real pressure drop of course)          |                                                                      |
| $d_{opt} \Rightarrow d_{real}$                                                                                                    | $w_{real} = \frac{4 \cdot \dot{m}}{\pi \cdot \rho \cdot d_{real}^2}$ |

14

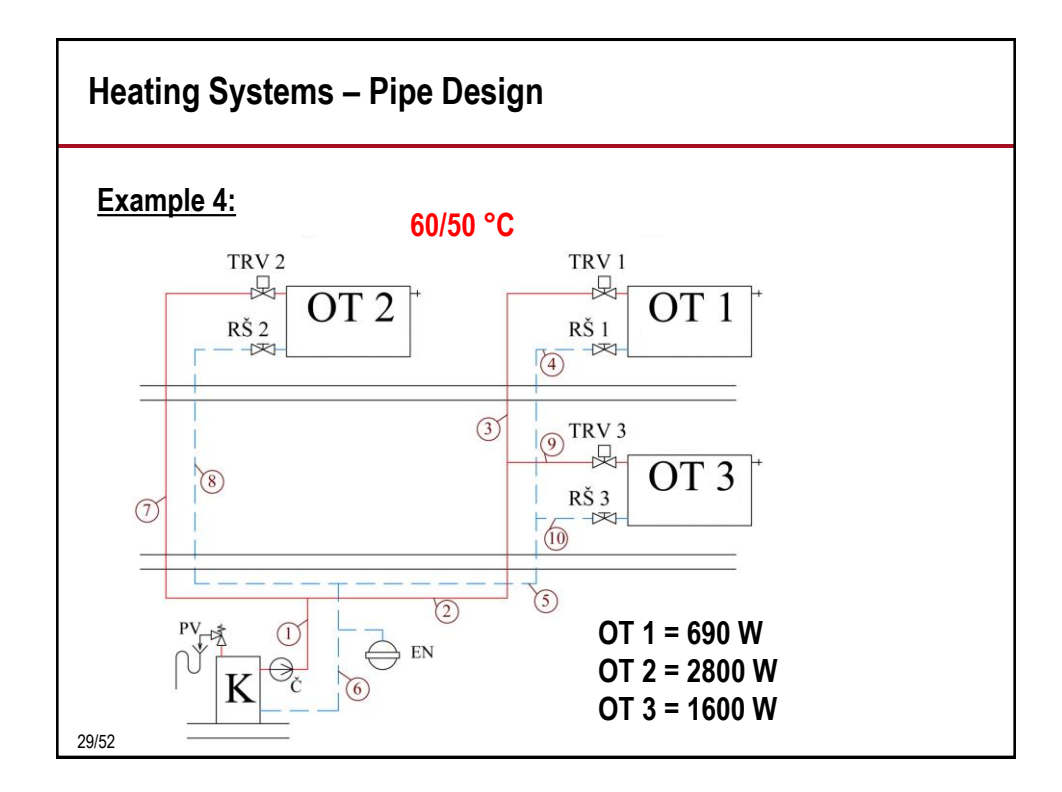

![](_page_14_Figure_2.jpeg)

![](_page_15_Figure_1.jpeg)

![](_page_15_Picture_232.jpeg)

![](_page_16_Figure_1.jpeg)

![](_page_16_Picture_534.jpeg)

![](_page_17_Picture_181.jpeg)

![](_page_17_Figure_2.jpeg)

![](_page_18_Figure_1.jpeg)

![](_page_18_Figure_2.jpeg)

![](_page_19_Figure_1.jpeg)

![](_page_19_Figure_2.jpeg)

![](_page_20_Figure_1.jpeg)

![](_page_20_Figure_2.jpeg)

![](_page_21_Figure_1.jpeg)

![](_page_21_Figure_2.jpeg)

22

![](_page_22_Figure_1.jpeg)

![](_page_22_Picture_2.jpeg)

![](_page_23_Figure_1.jpeg)

![](_page_23_Figure_2.jpeg)

## **Heating Systems – Expansion Vessel**

### **Example 5:**

*VO* is in our case 320 litres (the sum of water volume in pipes, heating radiators, boiler, etc.)

 $n = f(\Delta t_{max} = t_{max} - t_{min})$ *tmax* is e.g. **60 °C** (according to maximum design temperature in our heating system) *tmin* is usually **10 °C** (supposed as minimum temperature of cold water in heating systems when filling system)

$$
V_{EV} = 1.3 \cdot V_o \cdot n \cdot \frac{1}{\eta}
$$

![](_page_24_Picture_375.jpeg)

# **Heating Systems – Expansion Vessel**

### **Example 5:**

49/52

*VO* is in our case 320 litres (the sum of water volume in pipes, heating radiators, boiler, etc.)

$$
V_{EV} = 1.3 \cdot V_o \cdot n \cdot \frac{1}{\eta}
$$

η is calculated according to following formula:

$$
\eta = \frac{p_{h, \text{dov}, A} - p_{d, \text{dov}, A}}{p_{h, \text{dov}, A}}
$$

 $\rho_{h,dov,A}-\rho_{d,dov,A}$  but they have to be expressed like absolute pressures by  $\eta = \frac{P_{h,dov,A} - P_{d,dov,A}}{P_{h,dov,A}}$  but they have to be expressed like absolute position of the solution of the solution of the solution of the solution of the solution of the solution of the solution of the solution of the s  $p_{h,dov,A}$   $(e.g. p_{h,dov,A} = p_{h,dov} + 100 \text{ kPa})!$ Where pressures are the same as described previously,

Highest allowed pressure is equal to opening pressure of safety valve an it is  $p_{ot} = 350$  kPa.

$$
p_{d,dov,A} = 1.1 \cdot \rho \cdot g \cdot h \cdot 10^{-3} + p_B
$$

Height *h* of our system is 4,5 m, density of water is 1000 kg.m<sup>-3</sup>

50/52

## **Heating Systems – Expansion Vessel**

#### **Example 5:**

*VO* is in our case 320 litres (the sum of water volume in pipes, heating radiators, boiler, etc.) *∆tmax* = 60 -10 = 50 K *n* = 0,01672 (from the table) *ph,dov,A* = *pot,A* = 350 + 100 = 450 kPa  $3 \cdot n$  44 4000 0.04 4 F 40<sup>-3</sup> 400  $p_{d,dot,A} = 1,1 \cdot \rho \cdot g \cdot h \cdot 10^{-3} + p_B = 1,1 \cdot 1000 \cdot 9,81 \cdot 4,5 \cdot 10^{-3} + 100 = ...$ 

$$
\eta = \frac{p_{h,dov,A} - p_{d,dov,A}}{p_{h,dov,A}} = \frac{450 - \dots}{450} = \dots
$$
  
\n
$$
V_{EV} = 1,3 \cdot V_o \cdot n \cdot \frac{1}{\eta} = 1,3 \cdot 320 \cdot \dots \cdot \frac{1}{\dots} = \dots
$$
  
\n
$$
V_{EV} = 1,3 \cdot V_o \cdot n \cdot \frac{1}{\eta} = 1,3 \cdot 320 \cdot \dots \cdot \frac{1}{\dots} = \dots
$$
  
\n
$$
V_{EV} = 1,3 \cdot V_o \cdot n \cdot \frac{1}{\eta} = 1,3 \cdot 320 \cdot \dots \cdot \frac{1}{\dots} = \dots
$$
  
\n
$$
V_{EV} = 1,3 \cdot V_o \cdot n \cdot \frac{1}{\eta} = 1,3 \cdot 320 \cdot \dots \cdot \frac{1}{\dots} = \dots
$$
  
\n
$$
V_{EV} = 1,3 \cdot V_o \cdot n \cdot \frac{1}{\eta} = 1,3 \cdot 320 \cdot \dots \cdot \frac{1}{\dots} = \dots
$$
  
\n
$$
V_{EV} = 1,3 \cdot V_o \cdot n \cdot \frac{1}{\eta} = 1,3 \cdot 320 \cdot \dots \cdot \frac{1}{\dots} = \dots
$$
  
\n
$$
V_{EV} = 1,3 \cdot V_o \cdot n \cdot \frac{1}{\eta} = 1,3 \cdot 320 \cdot \dots \cdot \frac{1}{\dots} = \dots
$$

Then you have to select vessel with  $\eta$  ...  $\ldots$  available sizes of the production line (2,4,6,10,15,30,60,… litres)

![](_page_25_Picture_6.jpeg)